# **BAB III**

#### **METODE PENELITIAN**

Secara garis besar langkah-langkah yang dilakukan dalam penelitian ini adalah pengumpulan sampel data urutan nukleotida daerah Hipervariabel I (HVI) DNA mitokondria (mtDNA) yang berasal dari Negara Indonesia; perbandingan urutan nukleotida sampel dengan urutan nukleotida standar *revised Cambridge Reference Sequence* (rCRS), menggunakan program SeqManTM versi 4.00 DNASTAR; serta perbandingan mutasi sampel dengan marker genetik yang telah dipublikasi di situs Mitomap.

## **3.1. Bagan Alir Penelitian**

Garis besar keseluruhan tahapan penelitian yang dilakukan ditunjukkan  $\bar{H}$ pada Gambar 3.1.

AKAP

ERPU

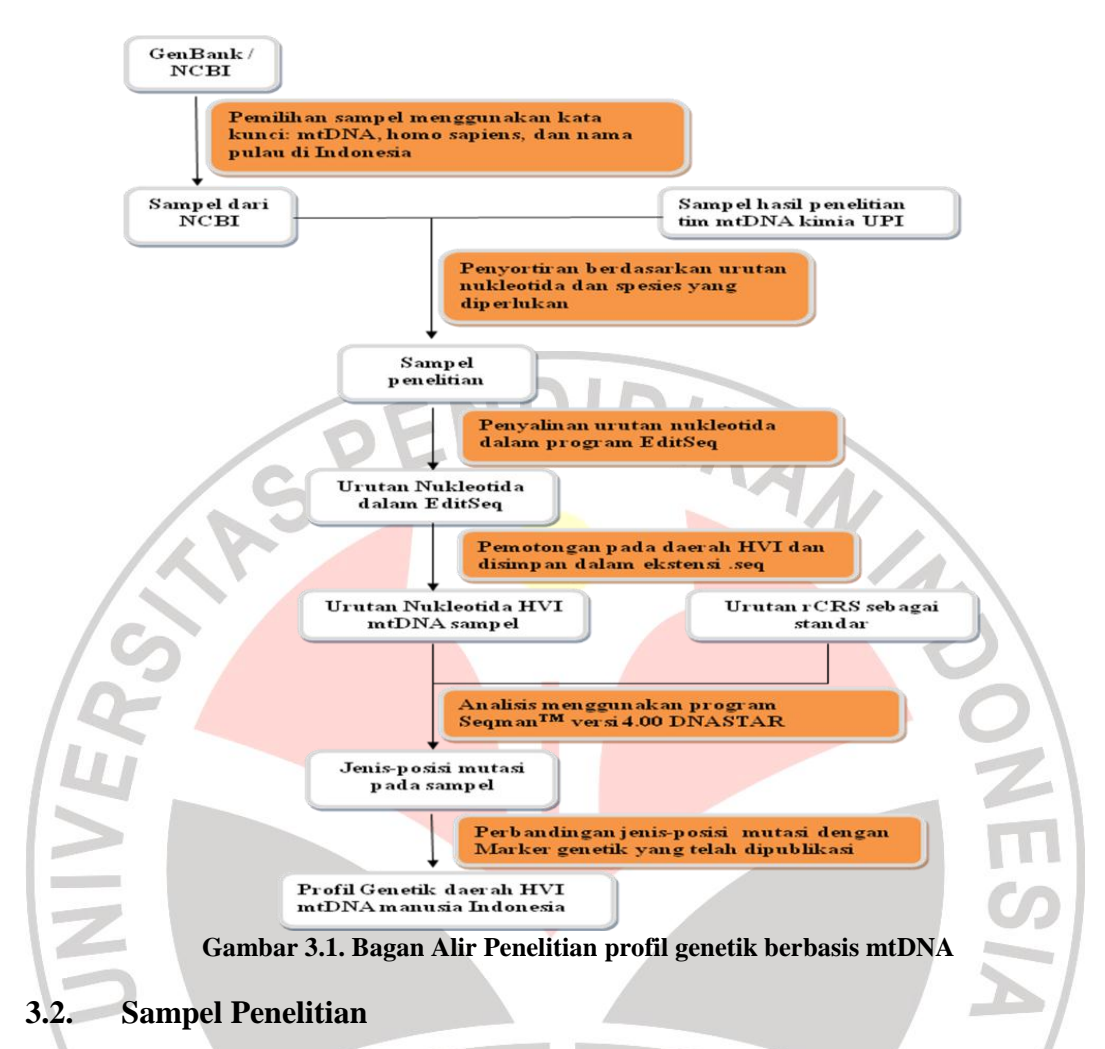

Sampel yang digunakan pada penelitian ini berupa urutan nukleotida di daerah HVI. Sampel diperoleh dari situs *National Center of Biotechnology Information* (NCBI) dan penelitian tim mtDNA kimia UPI Bandung.

## **3.3. Waktu dan Tempat Penelitian**

Penelitian ini dilaksanakan dari bulan Maret 2011- September 2011. Penelitian dilakukan di Jurusan Pendidikan Kimia UPI Bandung.

#### **3.4. Tahapan Penelitian**

#### **3.4.1. Pengumpulan Sampel mtDNA**

Pengumpulan sampel dilakukan dengan cara penelusuran data urutan nukleotida yang dipublikasi di situs NCBI ([http://ncbi.nih.gov\)](http://ncbi.nih.gov/), dan yang dipublikasi

oleh tim penelitian mtDNA Kimia UPI. Proses penelusuran urutan nukleotida sampel di situs NCBI dilakukan dengan menggunakan kata kunci mtDNA, *homo sapiens* dan nama pulau di Indonesia pada mesin pencari yang terdapat di situs tersebut, seperti yang ditunjukan pada Gambar 3.2.

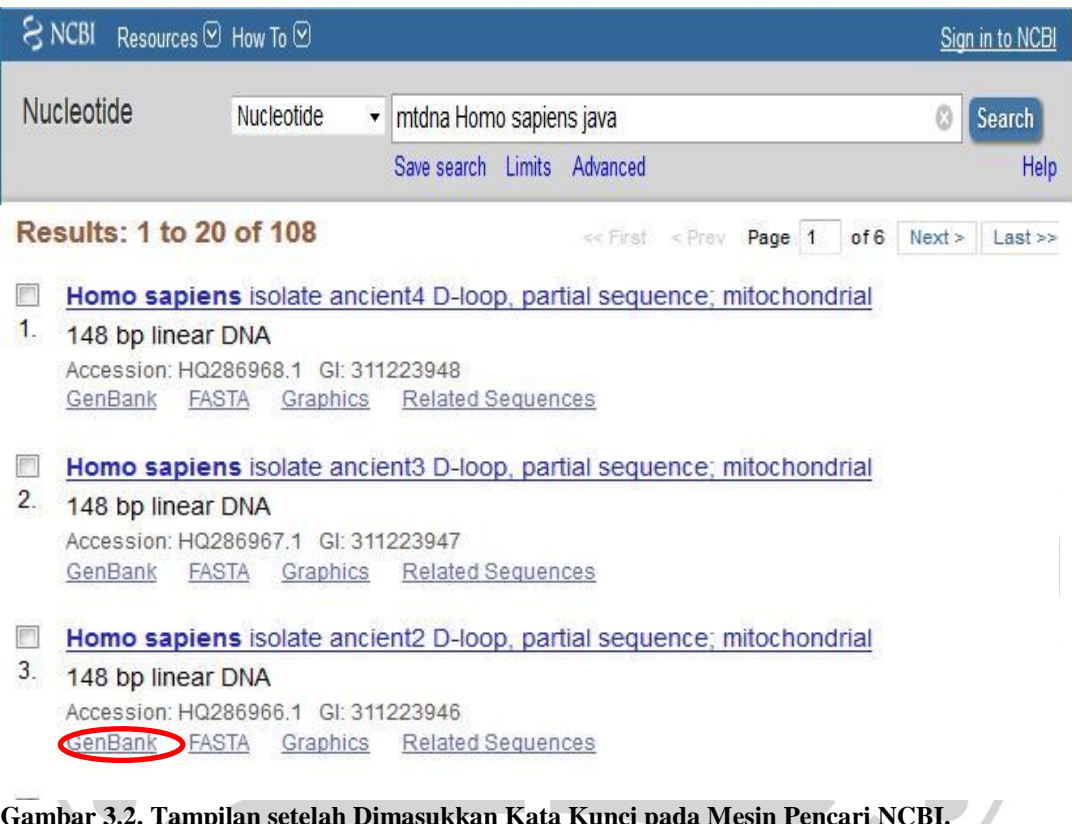

**Gambar 3.2. Tampilan setelah Dimasukkan Kata Kunci pada Mesin Pencari NCBI.** Kata kunci yang digunakan adalah *mtDNA, Homo Sapiens,* dan *java* (salah satu kepulauan yang ada di Indonesia) dengan jenis data *nucleotide*. **[\(http://ncbi.nih.gov\)](http://ncbi.nih.gov/).**

Dengan dimasukkannya kata kunci pada mesin pencari, sistem akan memuat informasi singkat mengenai daftar sampel yang relevan. Informasi tersebut berupa jumlah nukleotida (panjang basa), nomor akses pada NCBI. Informasi dari sampel yang lebih lengkap akan muncul pada saat *link* GenBank (ditunjukkan dengan marker merah pada Gambar 3.2) dibuka. Informasi yang ditampilkan memuat nomor akses, organisme yang diteliti, lokasi tempat sampel diperoleh, judul artikel, nama peneliti, nama jurnal tempat artikel dipublikasikan,

panjang nukleotida beserta urutan dan posisinya dalam mtDNA. Tampilan mengenai informasi lengkap sampel ditunjukkan pada Gambar 3.3.

Homo sapiens isolate TNB D-loop, partial sequence; mitochondrial GenBank: HQ286964.1

| <b>FASTA</b><br>raphics                                                         |                                                                                                    |
|---------------------------------------------------------------------------------|----------------------------------------------------------------------------------------------------|
| Go to:                                                                          |                                                                                                    |
| LOCUS<br><b>ACCESSION</b><br><b>VERSION</b><br><b>KEYWORDS</b><br><b>SOURCE</b> | H0286964<br>809 bp<br><b>DNA</b><br>linear<br>PRI 10-NOV-2010<br>DEFINITION Homo sapiens isolate TNB D-loop, partial sequence; mitochondrial.<br>HQ286964<br>HO286964.1 GI:311223944<br>mitochondrion Homo sapiens (human)<br>ORGANISM Homo sapiens                                                                                                    |
| <b>REFERENCE</b><br><b>AUTHORS</b>                                              | Eukaryota; Metazoa; Chordata; Craniata; Vertebrata; Euteleostomi;<br>Mammalia; Eutheria; Euarchontoglires; Primates; Haplorrhini;<br>Catarrhini; Hominidae; Homo.<br>1 (bases 1 to 809)<br>Susilo, T.B., Rizal, Y., Ahmad, A.S., Noer, A.S. and Misana, A.                                                                                                    |
| TITLE<br><b>JOURNAL</b>                                                         | mtDNA D-loop/HVS I/II human of Sangiran Java<br>Unpublished                                                                                                    |
| <b>AUTHORS</b><br>TITLE<br><b>JOURNAL</b>                                       | REFERENCE 2 (bases 1 to 809)<br>Susilo, T.B., Rizal, Y., Ahmad, A.S., Noer, A.S. and Misana, A.<br>Direct Submission<br>Submitted (19-SEP-2010) Department of Chemistry, Faculty of<br>Mathematics and Nature Sciences, ITB Bandung Java, Ganesa 10,                                                                                                    |
| FEATULES                                                                        | Bandung, West Java 14035, Indonesian<br>Location/Qualifiers<br>1809                                                                                                    |
| $D-1$ oop                                                                       | /organism="Homo sapiens"<br>/organelle="mitochondrion"<br>/mol type="genomic DNA"<br>/isolate="TNB"<br>/isolation source="Solo, Sangiran Java"<br>/db xref="taxon: 9606"<br>/country="Indonesia"<br>/PCR primers="fwd name: ML, fwd seq: tgatttcacggaggatggtg,<br>rev name: HV2R, rev seq: ctgttaaaagtgcataccgcc"<br><1.5809<br>/note="HVS"                                                                                                    |
| ORIGIN                                                                          | 1 tatggggaaa gcagatttgg gtaccaccca agtattgact cacccatcaa caaccgctat                                                                                                    |
|                                                                                 | 121 acctgtagta cataaaaacc caatccacat caaaaccccc ccctcatgct tacaagcaag<br>181 tacagcaatc aaccttcaac tatcacacat caactgcaac tccaaagcca cccctcaccc<br>241 actaggatac caacaaacct acccacccct aacagtacat agtacataaa gccatttacc<br>301 gtacatagea cattacagte aaatecette tegteeceat ggatgaecee ecteagatag<br>361 gggtcccttg accaccatcc tccgtgaaat caatatcccg cacaagagtg ctactctcct<br>421 egeteeggge eeataacaet tgggggtage taaagtgaae tgtateegae atetggttee<br>481 tacttcaggg tcataaagcc taaatagccc acacgttccc cttaaataag acatcacgat<br>541 ggatcacagg tetatcacce tattaaccac teaegggage tetecatgea tttggtattt<br>601 tegtetgggg ggtgtgeaeg egatageatt gegagaeget ggageeggag eacectatgt<br>661 egeagtatet gtetttgatt eetgeeteat tetattattt ategeaecta egtteaatat<br>721 tacaggcgaa catacttaca agtgtgttaa ttaattaatg cttgtaggac ataatataca<br>781 tggatgtctg cacagcgctt tccacacag |
| 77                                                                              |                                                                                                    |

**Gambar 3.3. Informasi lengkap Sampel.** tampilan yang muncul pada saat *link GenBank* dibuka

Data yang muncul dari mesin pencari selanjutnya dipilih untuk mendapatkan data yang sesuai, berupa urutan nukleotida daerah mtDNA dari populasi yang diinginkan. Urutan nukleotida diunduh dengan cara membuka link FASTA (ditunjukkan dengan marker hijau pada Gambar 3.3). Hasil yang diperoleh berupa urutan nukleotida dari satu kode akses (Gambar 3.4).

**Display Settings: FASTA** 

## Homo sapiens isolate TNB D-loop, partial sequence; mitochondrial

GenBank: HQ286964.1 GenBank Graphics

>gi|311223944|gb|HQ286964.1| Homo sapiens isolate TNB D-loop, partial sequence; mitochondrial

TATGGGGAAAGCAGATTTGGGTACCACCCAAGTATTGACTCACCCATCAACAACCGCTATGTATTTCGTA CATTACTGCCAGCCACCATGAATATTGTACAGTACCATAAATACTTGACCACCTGTAGTACATAAAAACC  ${\tt CAACTGCAACTCCAAAGCCACCCCTCACCCATAGGATACCAACCAACCTACCCACCCCTAACAGTACAT$ AGTACATAAAGCCATTTACCGTACATAGCACATTACAGTCAAATCCCTTCTCGTCCCCATGGATGACCCC CCTCAGATAGGGGTCCCTTGACCACCATCCTCCGTGAAATCAATATCCCGCACAAGAGTGCTACTCTCCT  ${\tt CGCTCCGGGCCCATAACACTTGGGGGTAGCTAAAGTGAACTGTATCCGACATCTGGTTCCTACTTCAGGG}$ TCATAAAGCCTAAATAGCCCACACGTTCCCCTTAAATAAGACATCACGATGGATCACAGGTCTATCACCC  ${\tt TATTAACCACTCACGGGAGCTCTCCATGCATTTGGTATTTCGTCTGGGGGGTGTGCACGGCATAGCATT}$ GCGAGACGCTGGAGCCGGAGCACCCTATGTCGCAGTATCTGTCTTTGATTCCTGCCTCATTCTATTATTT  ${\tt ATCGCACCTACATATTACAGGCGAACATACTTACAAGTGTCTTATTATTATGCTTGTAGGAC}$ ATAATATACATGGATGTCTGCACAGCGCTTTCCACACAG

**Gambar 3.4. Contoh Data Urutan Nukleotida dari Sampel HQ286964.**

Data urutan nukleotida kemudian disalin ke dalam program EditSeq, selanjutnya dilakukan proses pemotongan urutan nukleotida sehingga diperoleh urutan HVI mtDNA. Urutan mtDNA kemudian disimpan dalam ekstensi .seq untuk digunakan pada tahap analisis lebih lanjut. Hal yang serupa dilakukan pada sampel yang diperoleh dari hasil penelitian tim mtDNA kimia UPI.

#### **3.4.2. Perbandingan data Urutan Nukleotida dengan rCRS**

Tahapan penelitian selanjutnya adalah membandingkan urutan HVI mtDNA yang telah disimpan dalam ekstensi .seq dengan rCRS. Proses analisis dilakukan dengan cara *line alignment* menggunakan program SeqManTM versi 4.00 DNASTAR. Program secara otomatis menandai basa yang berbeda dengan basa standar rCRS dengan warna merah.

# **3.4.3. Perbandingan Mutasi Sampel dengan Marker Genetik yang telah dipublikasi**

Jenis-posisi mutasi sampel yang diperoleh dari proses *alignment*  selanjutnya dibandingkan dengan marker genetik yang telah dipublikasi pada situs Mitomap (mitomap.org). Apabila mutasi pada sampel merupakan mutasi yang baru, maka mutasi tersebut dapat diduga sebagai kandidat marker genetik untuk daerah Indonesia. Di sisi lain, jika jenis-posisi mutasi sudah terdaftar pada mitomap, maka dilakukan penelusuran lebih lanjut untuk mengetahui keberadaannya pada populasi atau penyakit tertentu.

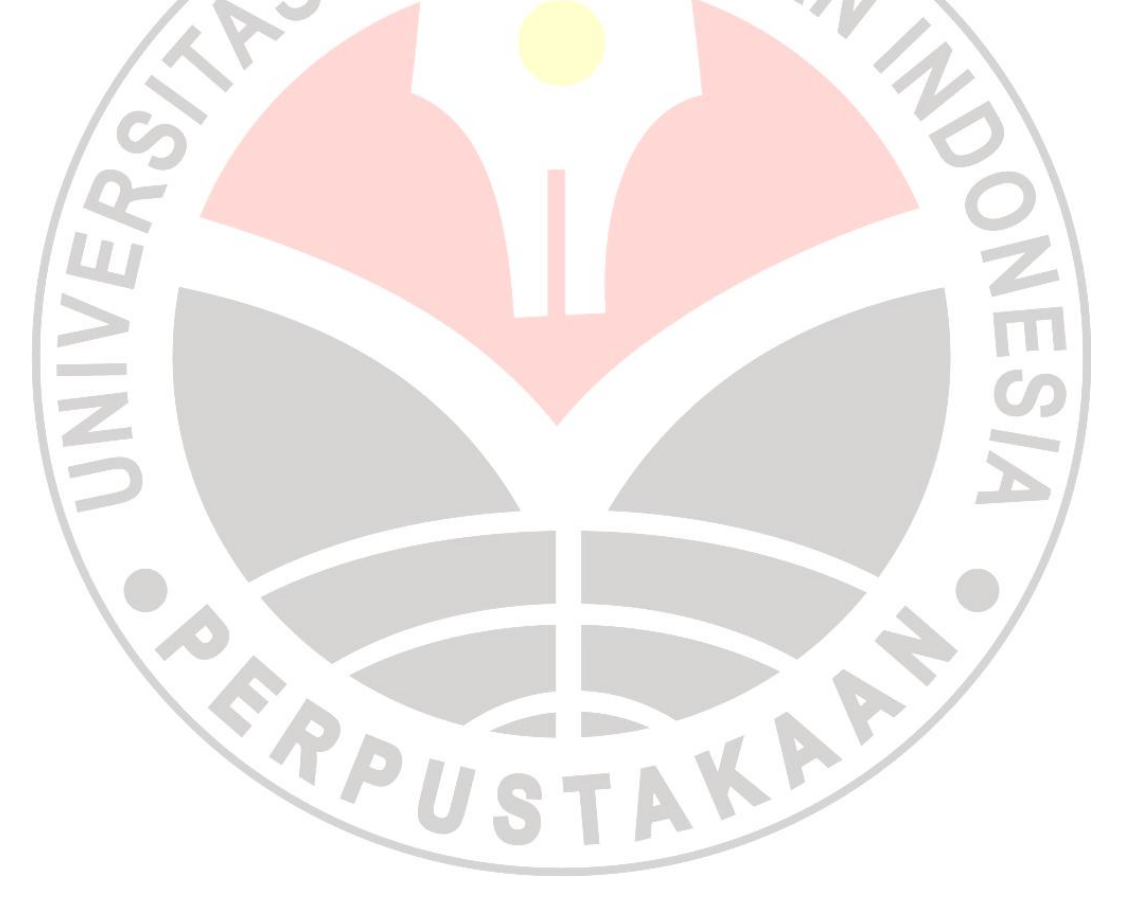